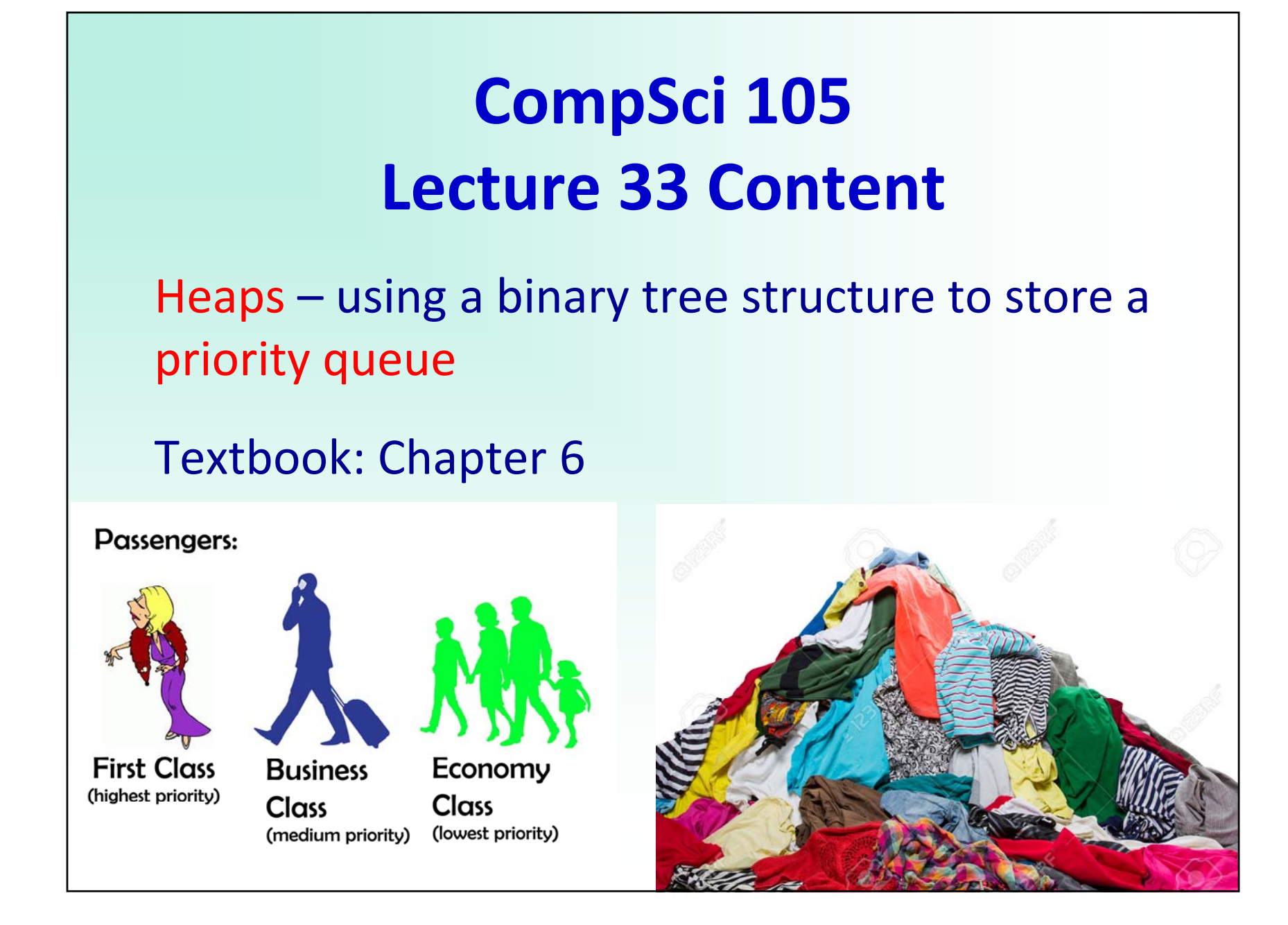

#### **Priority Queues ‐ ADT**

A priority queue is a 'queue' in which each item has a priority and items with the highest priority are removed before those with lower priority irrespective of when they are added to the queue.

In this discussion we assume that each item has a unique priority.

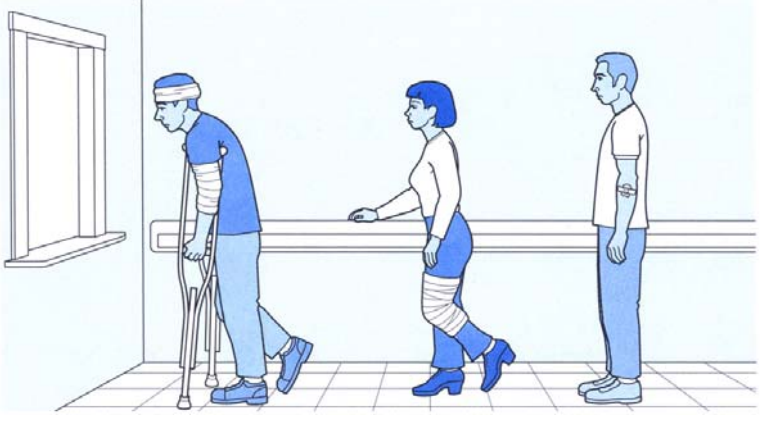

 $\mathcal{L}$ 

## **Priority Queues ‐ ADT**

The things we want to do with a priority queue are:

- Op 1: create the data structure
- Op 2: add an items
- Op 3: remove the item with the highest priority
- Op 4: get the size
- Op 5: find out if the structure is empty

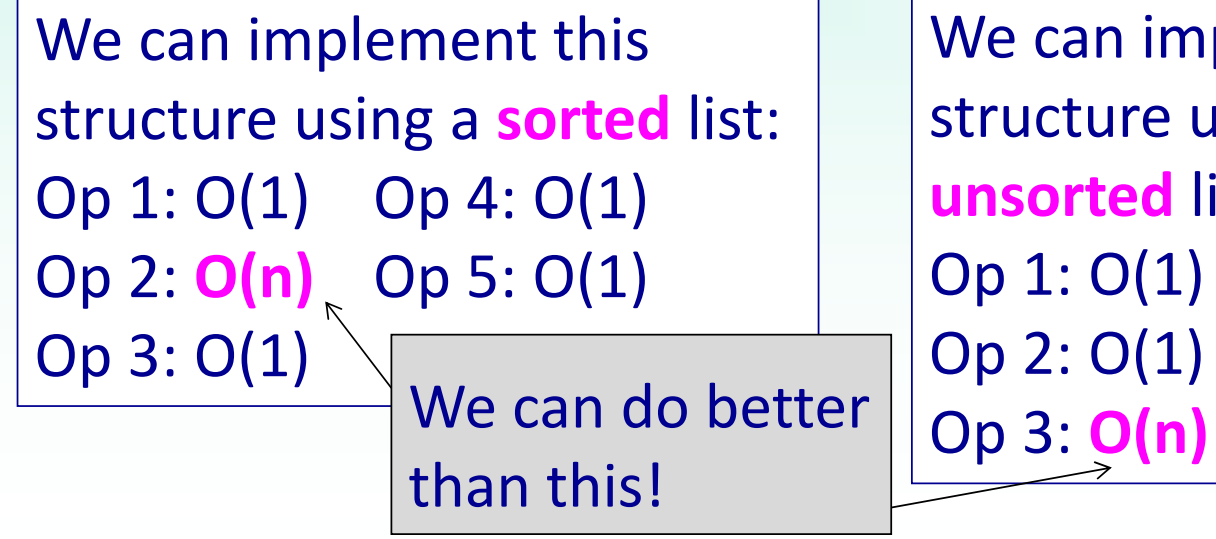

We can implement this structure using an **unsorted** list: Op 1: O(1) Op 4: O(1) We can do better  $\begin{bmatrix}$  Op 2: O(1) Op 5: O(1)

## 4 **Priority Queue – using a binary heap**

We will implement an efficient priority queue using a so-called binary heap ‐ a complete binary tree, which can be stored in a list.

For simplicity, in these examples (and in the text) the heap only contains the priority number (there is no attached item – the payload).

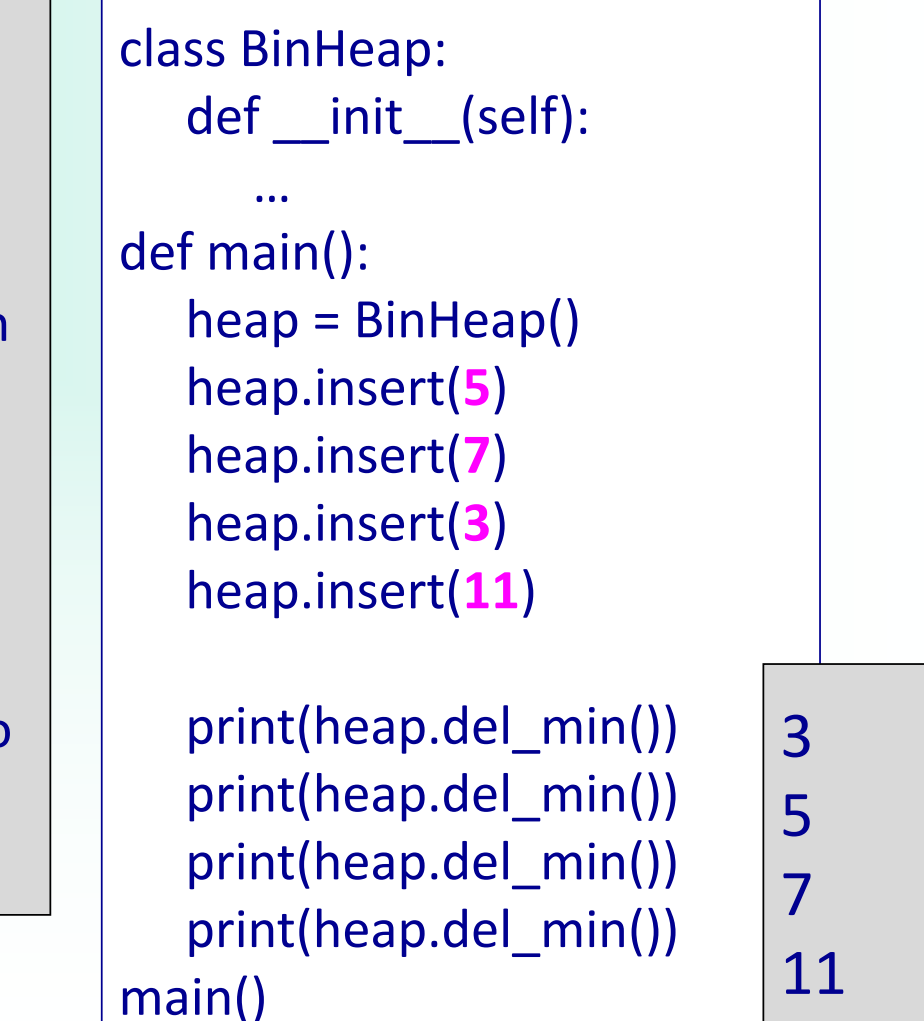

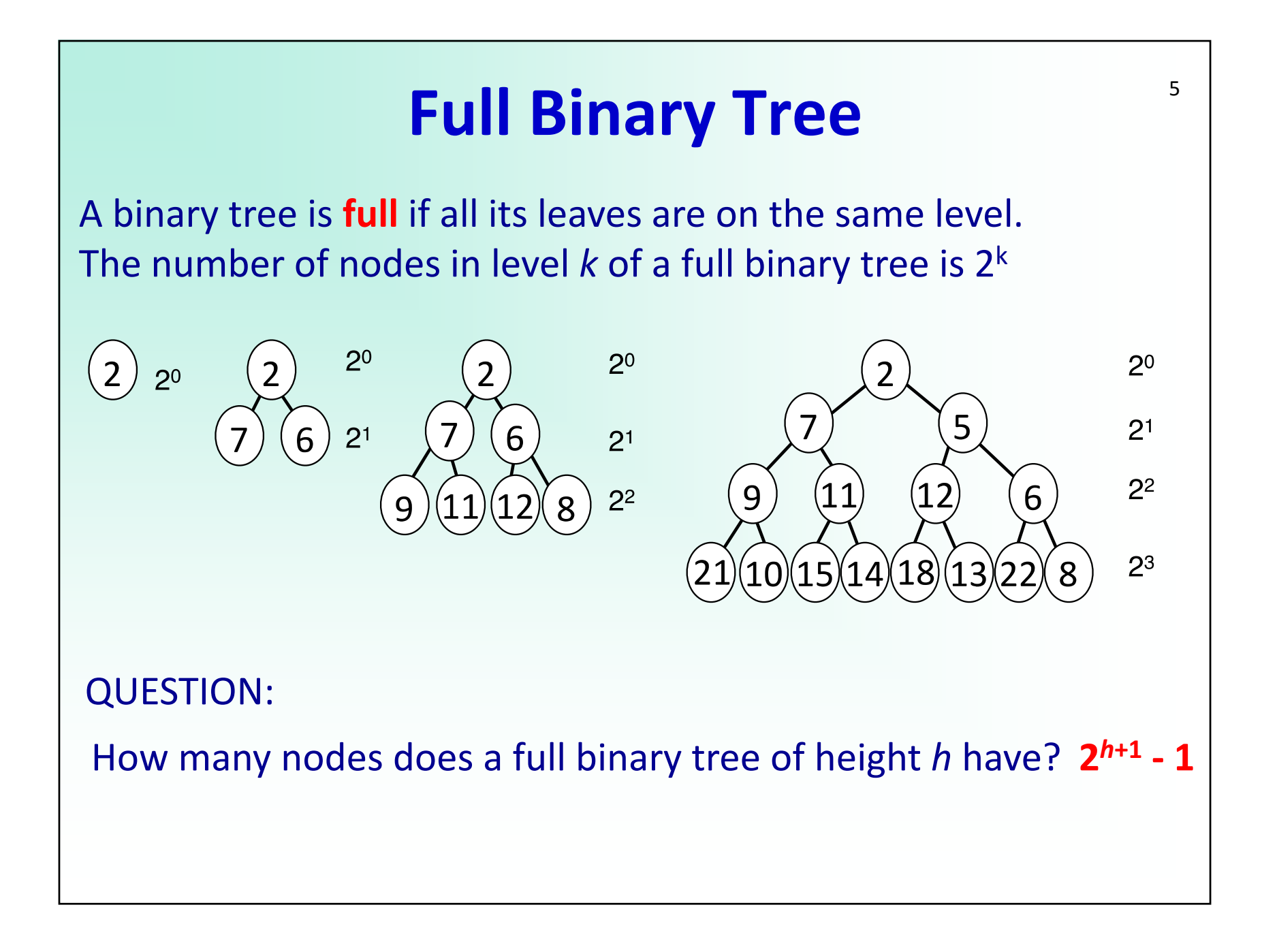

#### **Complete Binary Tree**

6

A **complete** binary tree has all levels full except the last one. The last level is filled from the left.

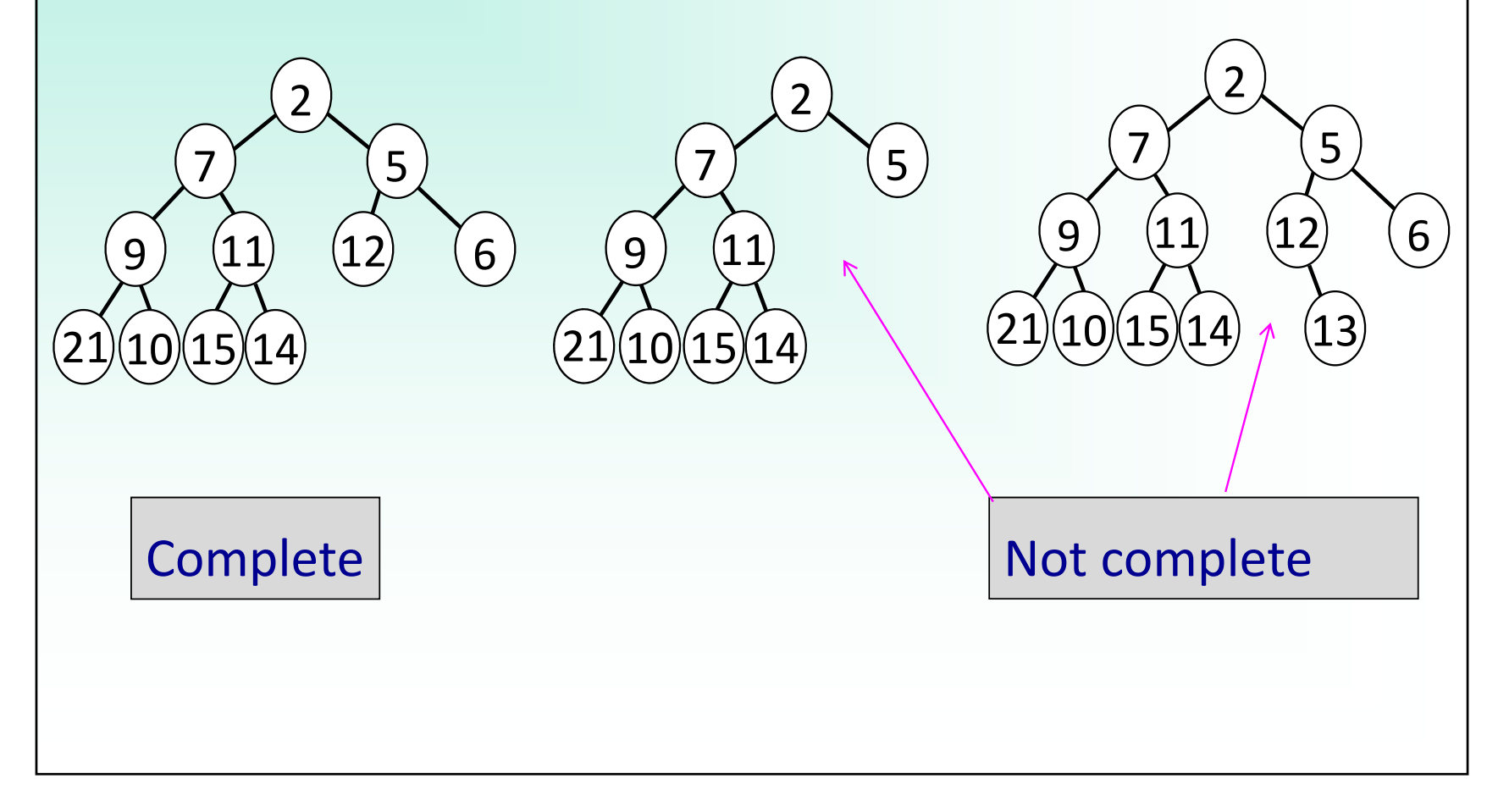

### **Complete Binary Tree**

Things to note about complete binary trees:

- • they are balanced (i.e. the height of the left and right subtree differs by at most 1)
- •half the nodes are leaves (or half  $+1$ )
- • the left subtree always has more or the same number of nodes as the right subtree.

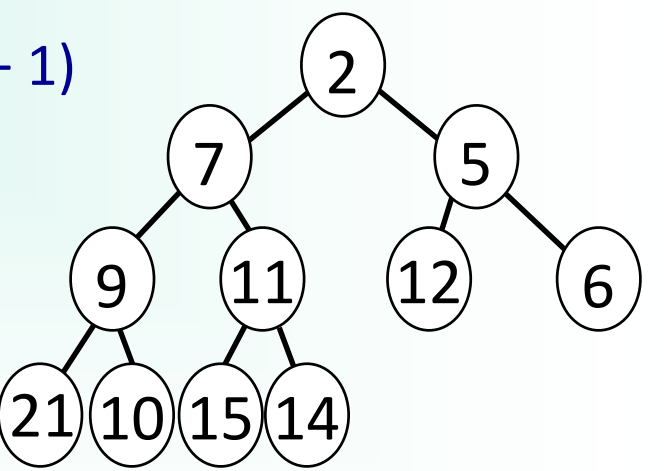

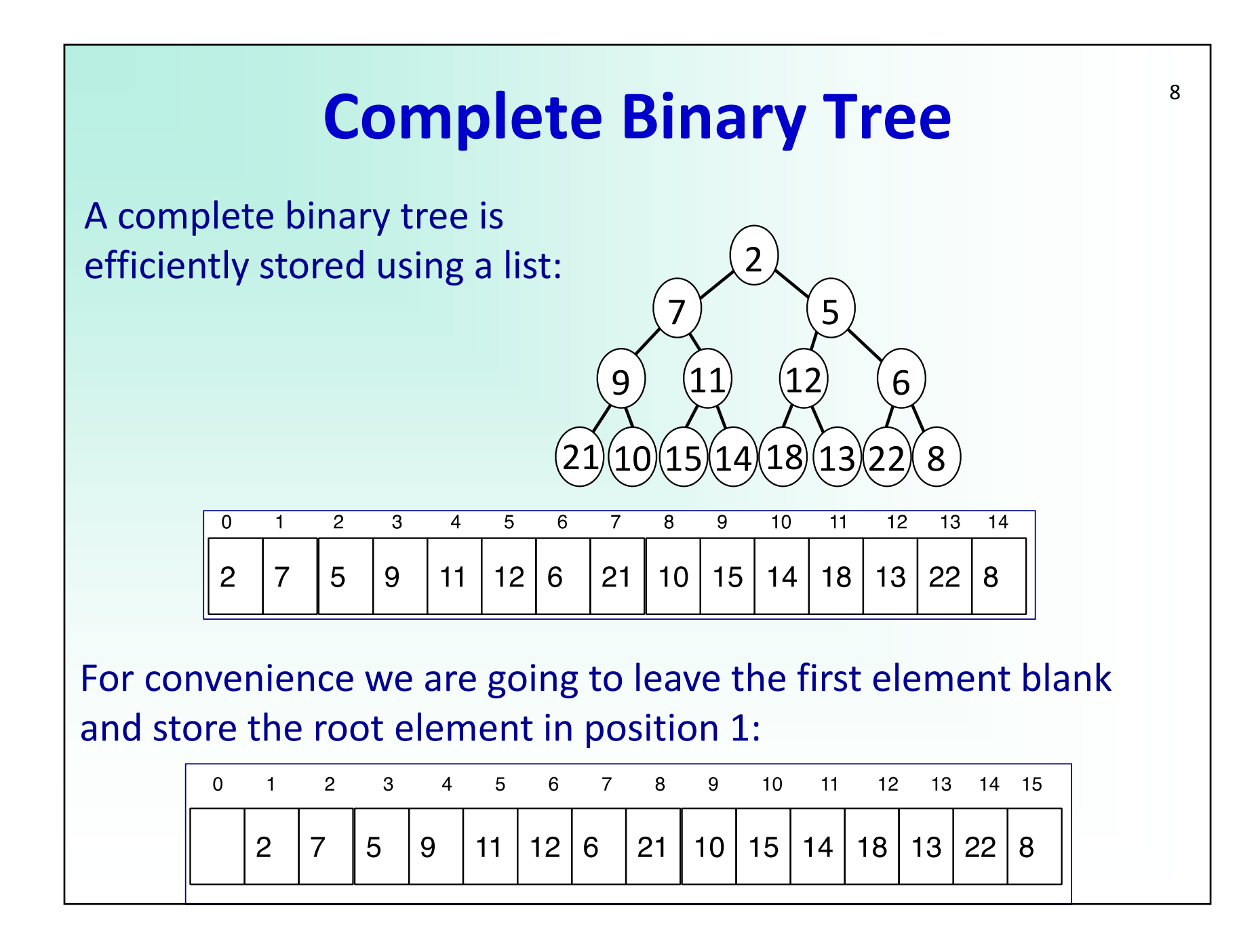

#### **Complete Binary Tree**

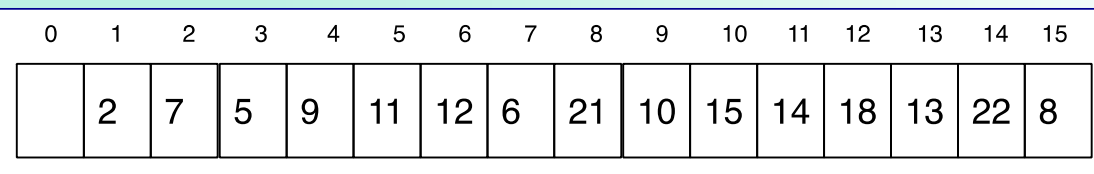

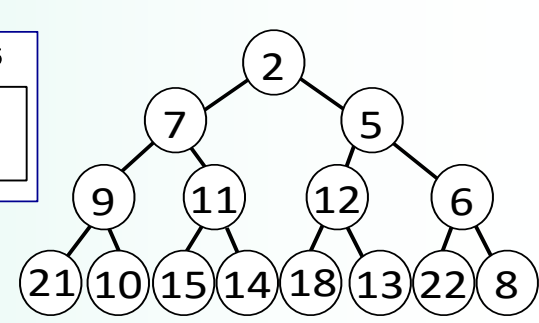

9

QUESTIONS

What indices are the children of node at index 6 in the list? What indices are the children of node at index i in the list? What is the index of the parent of the node at index 6?

Children of node L[i] are L[2i] and L[2i+1] Parent of node L[i] is L[i // 2]

# 10 **Priority Queue – using a binary heap**

We can improve on the performance of the sorted/unsorted list implementation of a priority queue (see slide 3) by using a binary heap.

A binary heap can be implemented using a complete binary tree. This means that the elements of the heap implementation can be stored using a Python list.

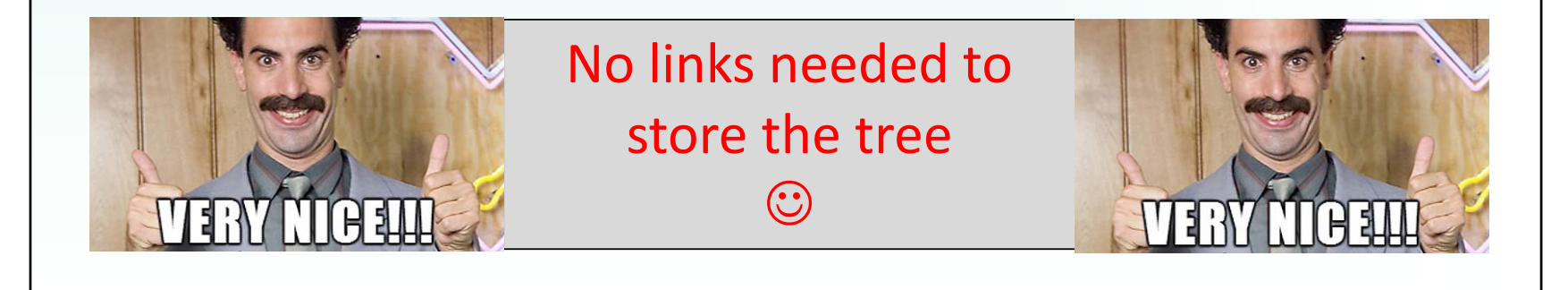

### **Heap Properties**

Below right is an example of a min heap structure:

The heap property: in a min heap, the parent is always smaller than or equal (we are using unique priorities in these example) to both its children.

Note: we are studying min heaps, but max heaps where the parent is always greater than both children can also be used if the highest priority is the larger priority number.

Not a heap

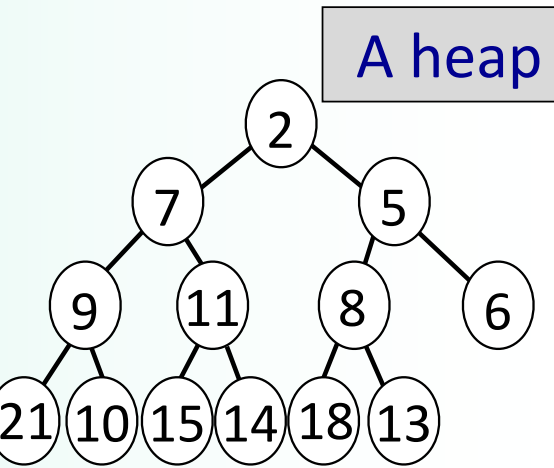

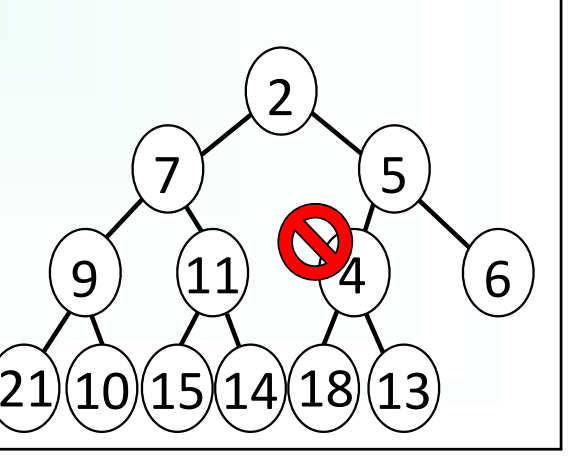

### **Binary heap – implementation**

The things we want to do with a heap (a priority queue implementation) are:

- 1. create the heap
- 2. add items
- 3. remove the item with the highest priority
- 4. get the size
- 5. find out if the structure is empty

Must always maintain the heap property!

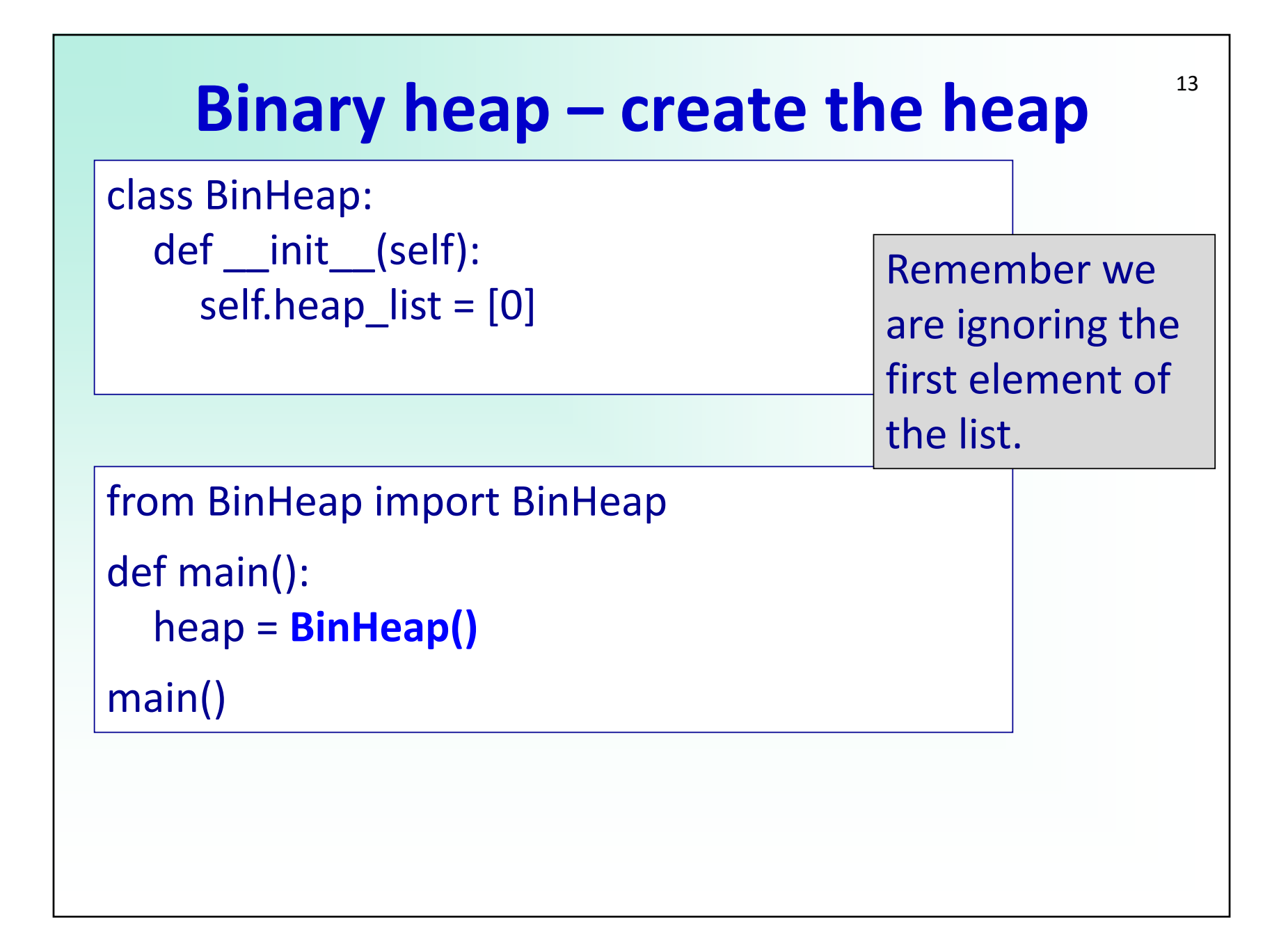

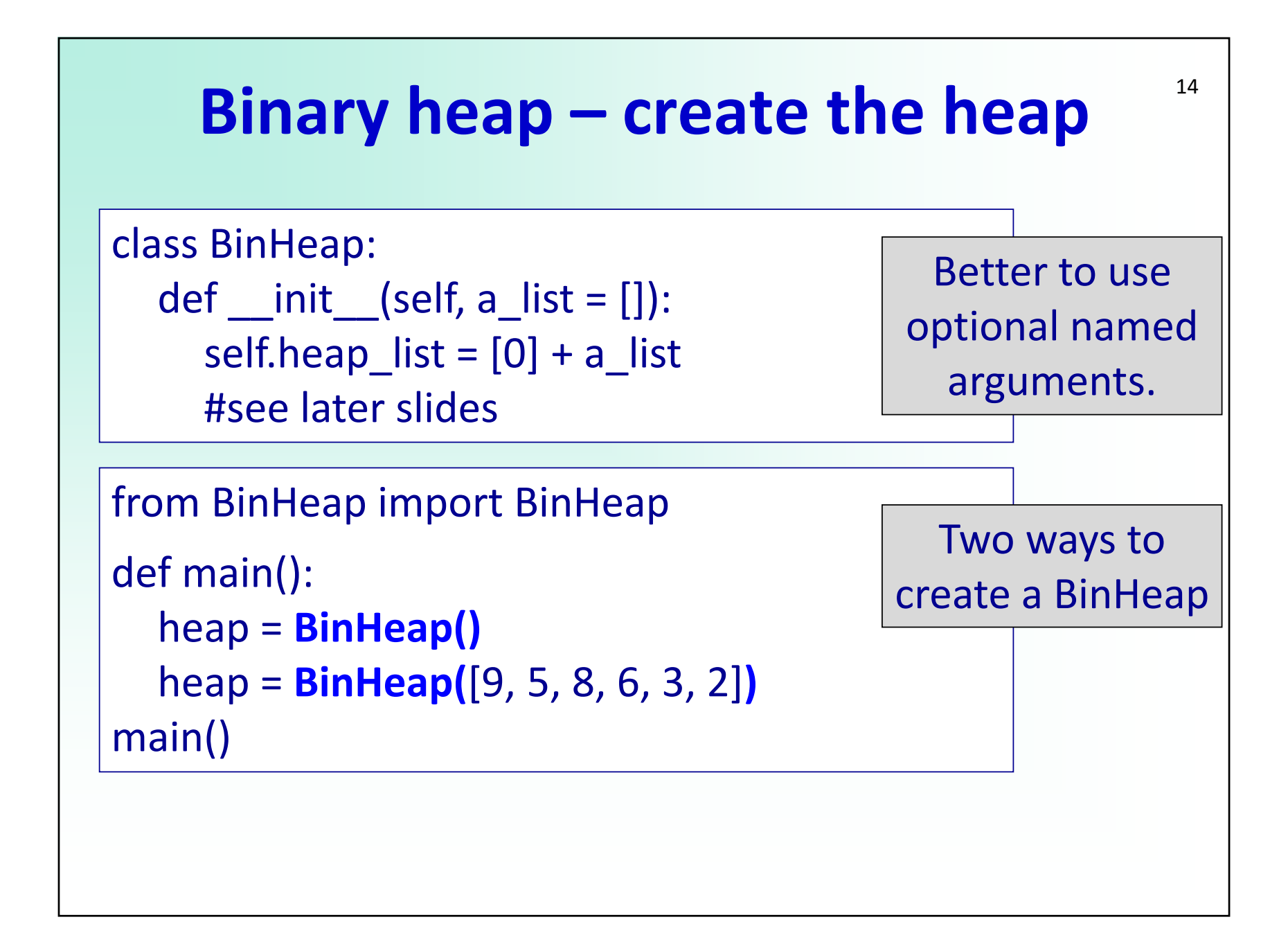

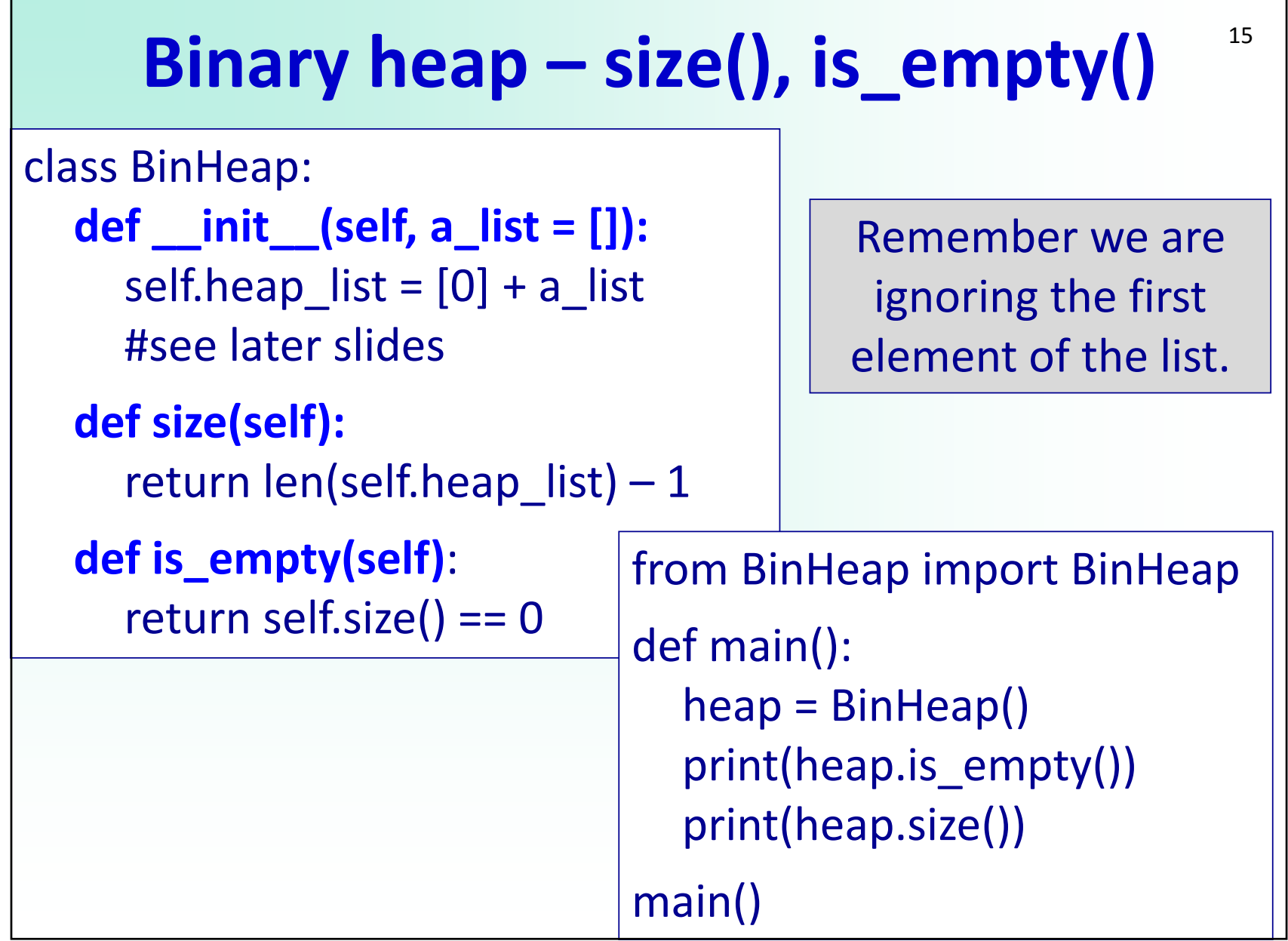

 $\mathcal{L}^{\mathcal{L}}(\mathcal{L}^{\mathcal{L}}(\mathcal{L}^{\mathcal{L$ 

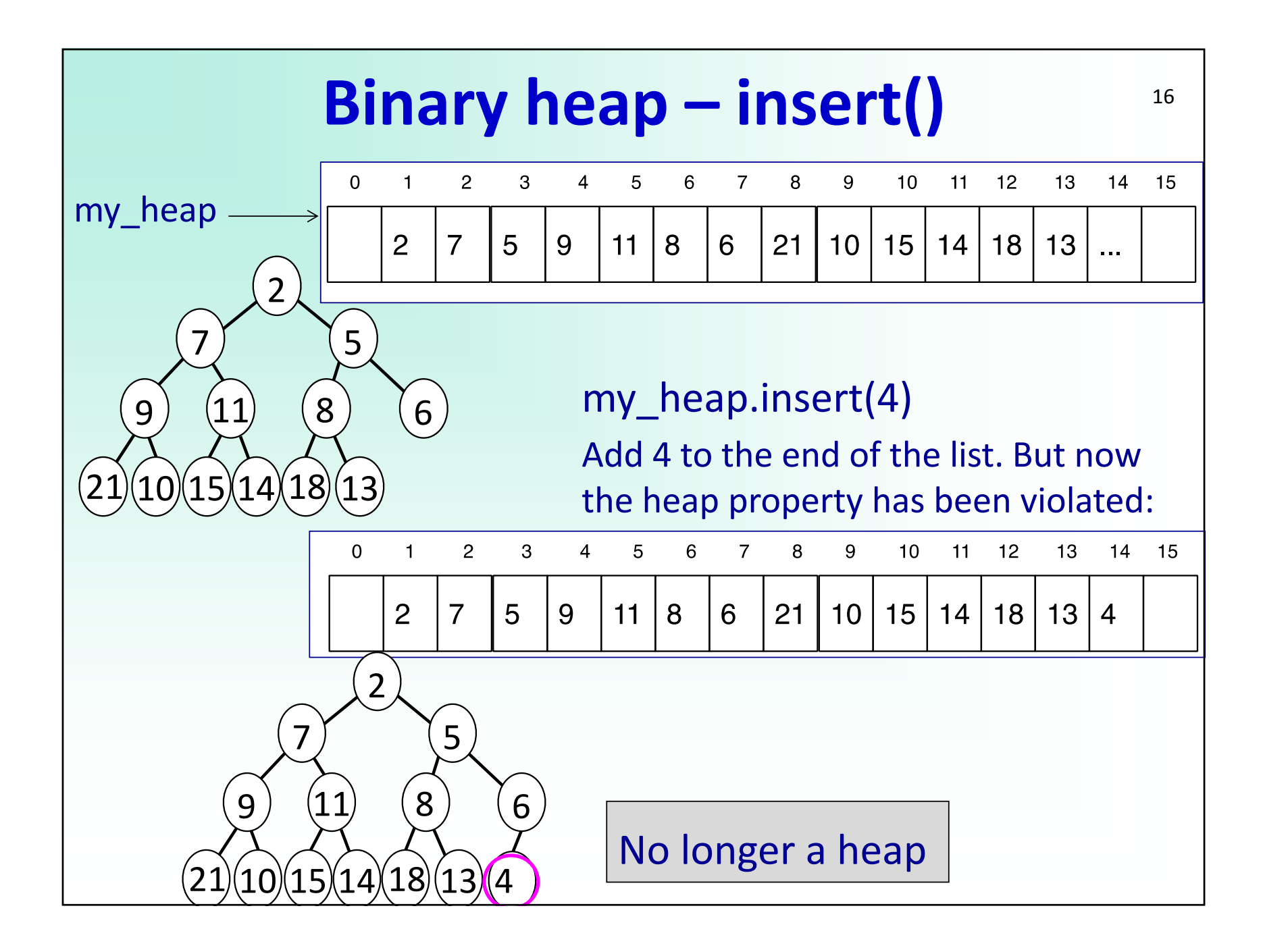

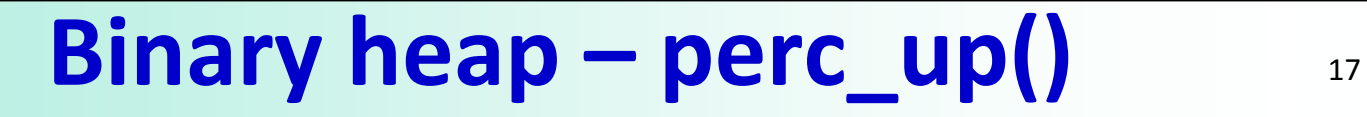

Need to keep comparing the element with its parent until heap propery fulfilled or we reach the root. Swap node and parent if the heap property is violated.

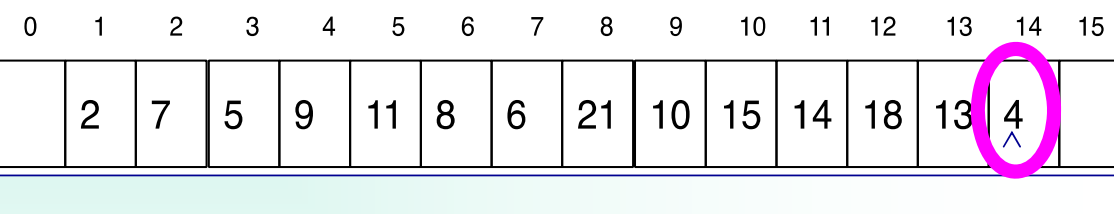

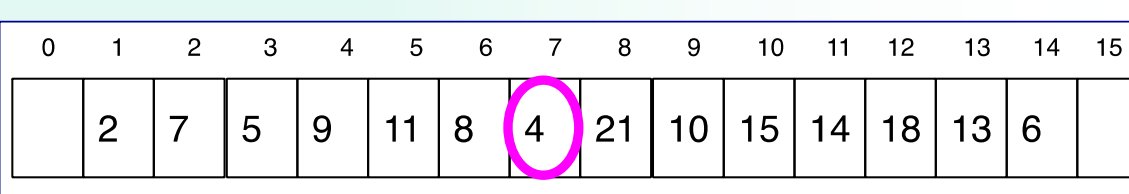

 $\overline{7}$ 

5

 $\boldsymbol{8}$ 

 $21$ 

9

 $10<sup>1</sup>$ 

 $10$ 

 $15|14$ 

 $11 12$ 

 $18|$ 

14 15

13

 $13|6$ 

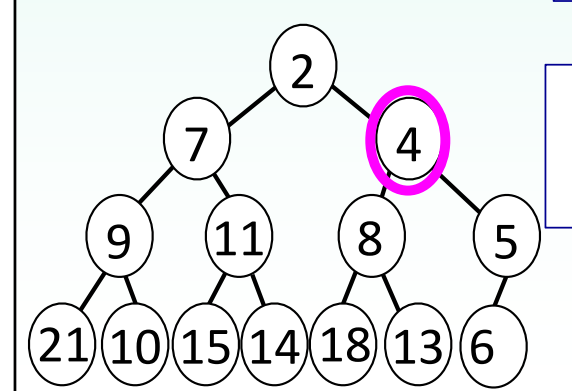

Valid heap  $\odot$ 

 $\overline{5}$ 

 $11$ 

 $\,6\,$ 

8

 $\overline{2}$ 

 $\overline{7}$ 

 $\mathbf{3}$ 

 $\overline{4}$ 

 $\overline{4}$ 

 $\overline{9}$ 

 $\mathbf 0$ 

 $\mathbf{1}$ 

 $\overline{2}$ 

21)(10)(15)(14)(18)(13)(6 99) (11) (8) (4

21)(10)(15)(14)(18)(13) <mark>4</mark>

7

7

9

2

9) (11) (8) (6

2

5

#### **Binary heap – insert() and perc\_up()**<sup>18</sup>

```
def insert(self, item): 
 self.heap list.append(item)
 last position = len(self.heap list) - 1
 self.perc_up(last_position)
```
Insert as the last element and then do a perc\_up()

```
def perc_up(self, i):
parent index = i // 2
while parent index > 0 and
             self.heap list[i] < self.heap list[parent_index]:
  self.heap_list[i], self.heap_list[parent_index] = 
               self.heap_list[parent_index], self.heap_list[i]
  i = i \frac{1}{2}parent index = i // 2
                                      While the child is smaller than the parent, swap them
```
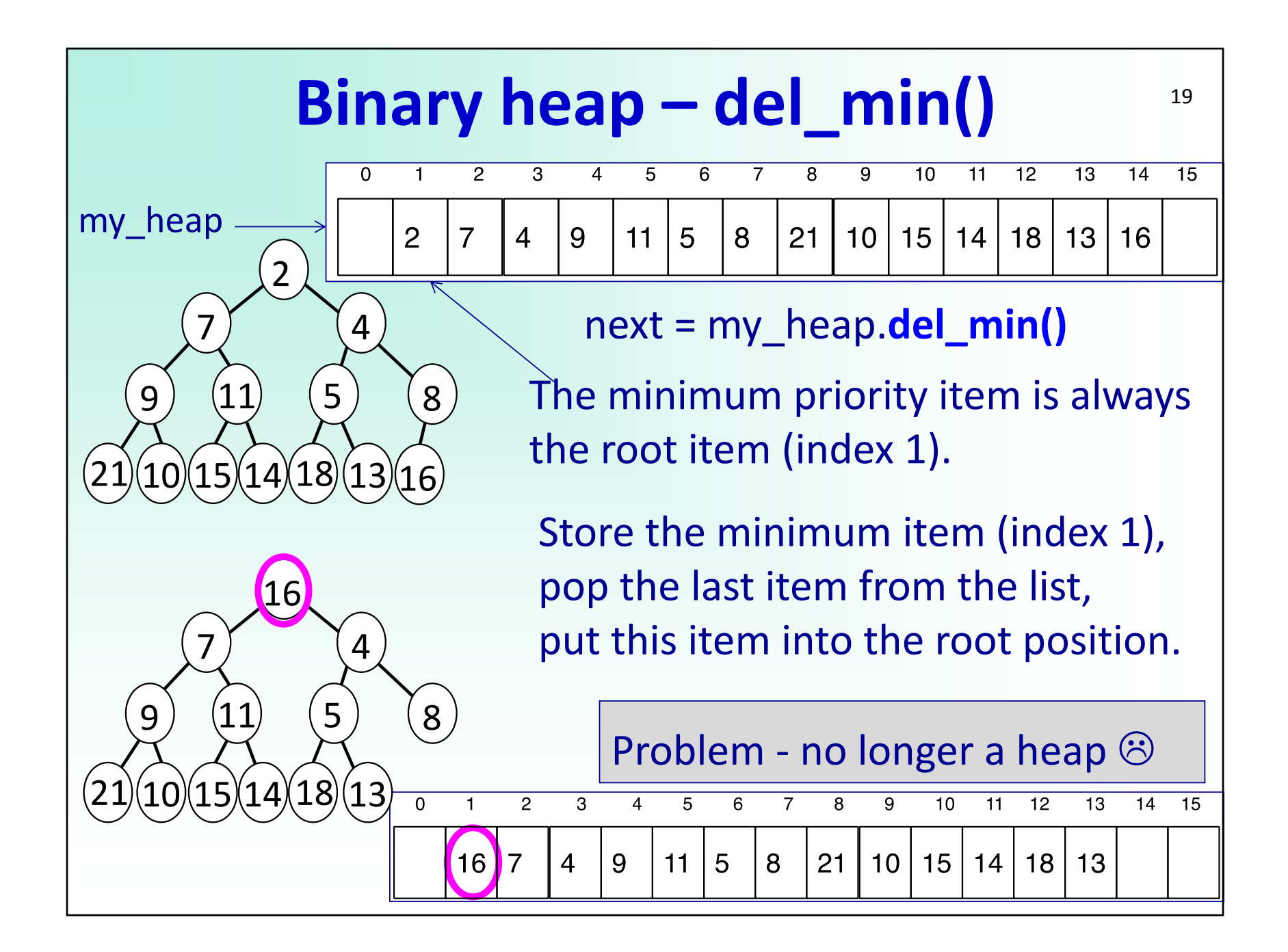

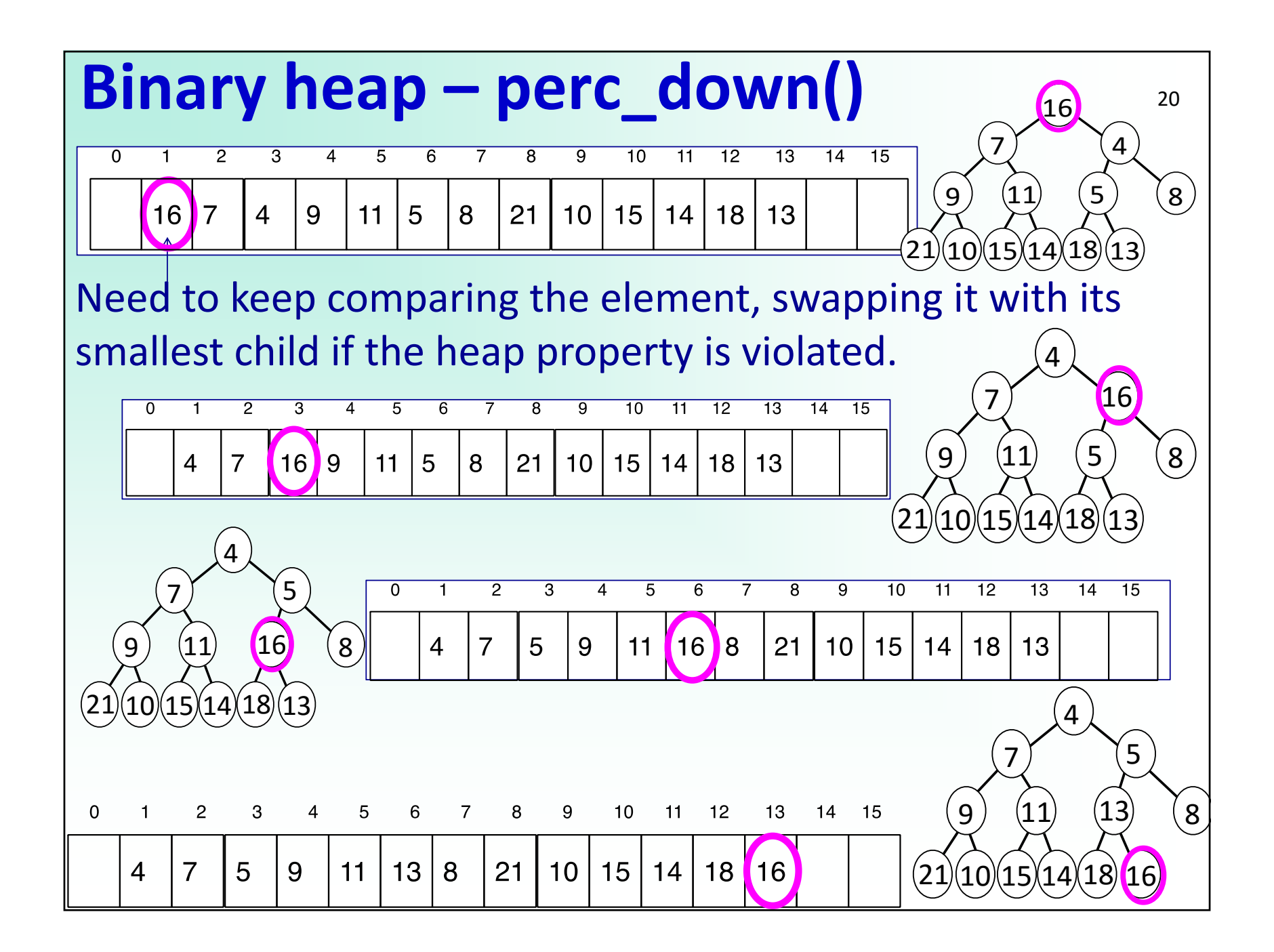

## **Binary heap – min child()** 21

Return the index of the smaller of the two children.

```
def min_child(self, i):         
 left child index = i * 2right_child_index = left_child_index + 1
 if right child index > self.size():
    return left child index
 if self.heap list[left_child_index] <
                       self.heap_list[right_child_index]:
    return left_child_index
 return right_child_index
```
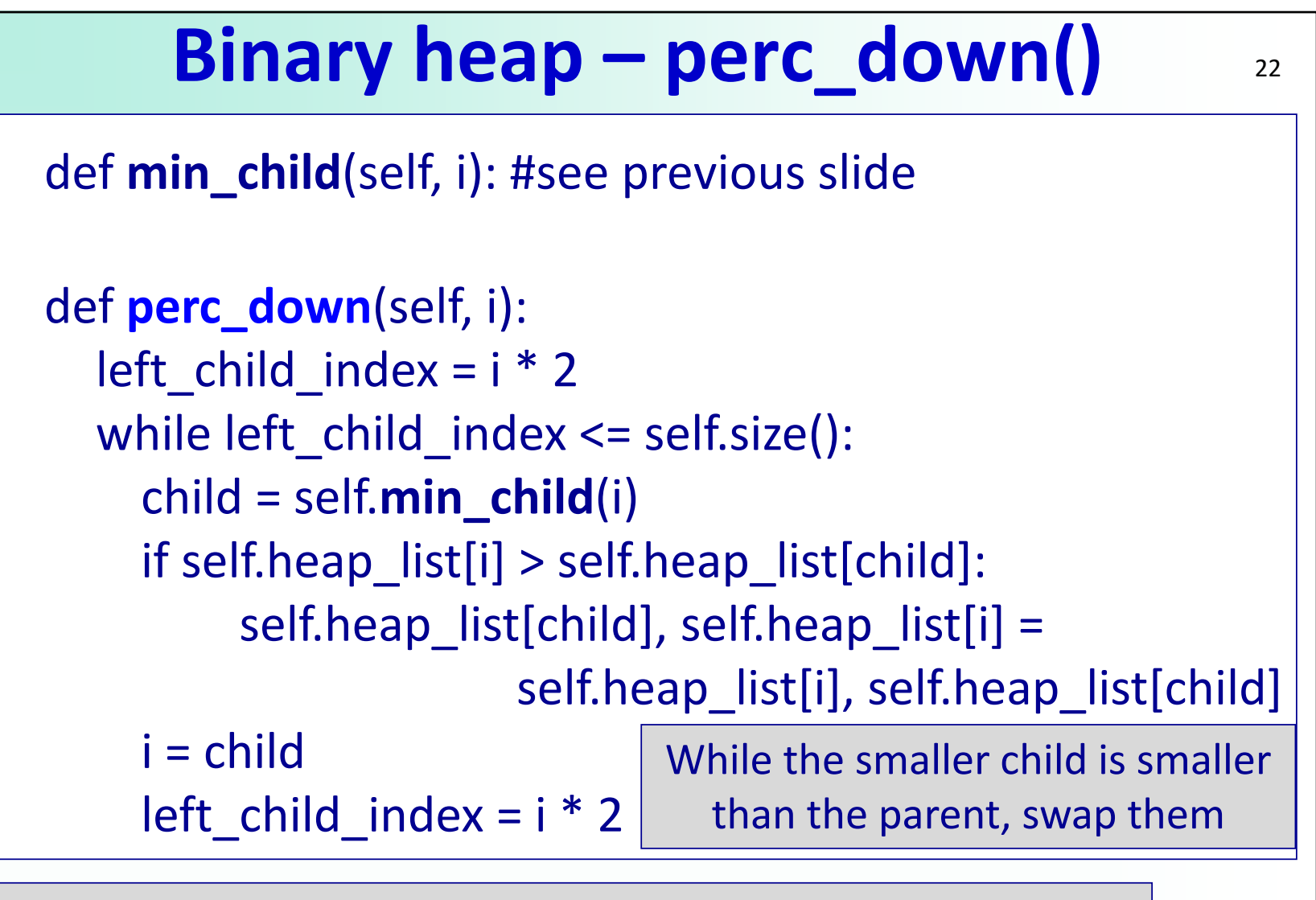

i is the index of the element being percolated downwards

## **Binary heap – del\_min()** <sup>23</sup>

```
class BinHeap:
  def __init__(self, a_list = [0]): #
  def del_min(self): 
    return value = self.heap list[1]
    replacement = self.heap list.pop()
    if self.size() > 0:
       self.heap list[1] = replacement
       self.perc_down(1)
    return return_value
  def min_child(self, i):         # returns index of smaller child
    #see previous slide
  def perc_down(self, i):      # percolates down the heap
    #see previous slide
```
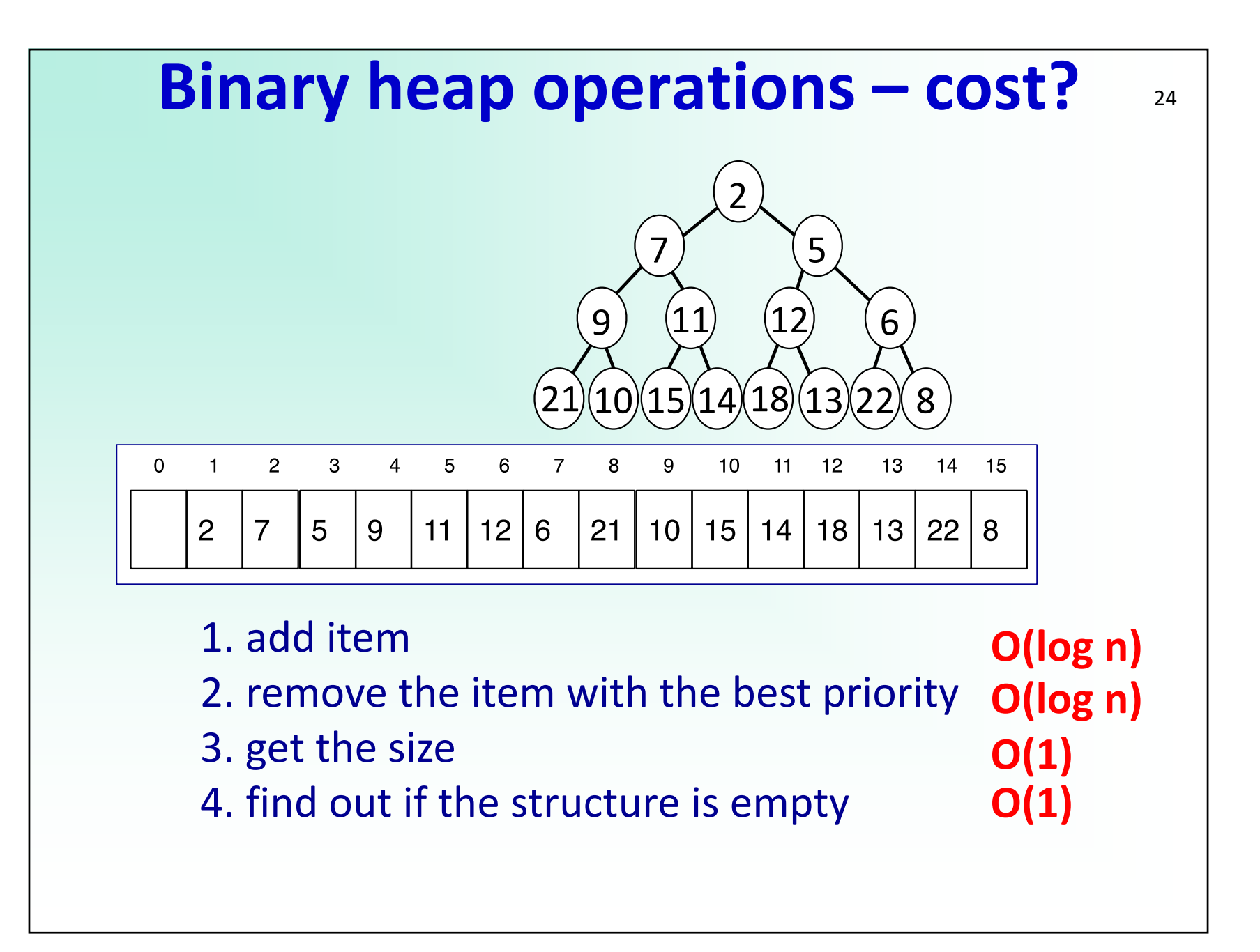

## 25 **Binary heap – create a heap from list**

heap = BinHeap([9, 5, 8, 6, 3, 2]) One way to create the

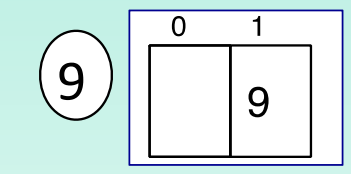

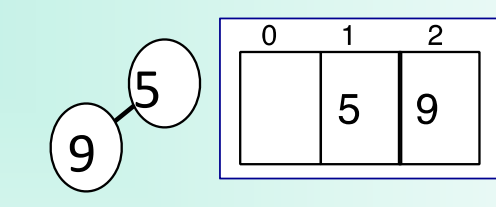

heap from a list of elements: add them to an empty heap one by one. What is the cost? **O(n log n)**

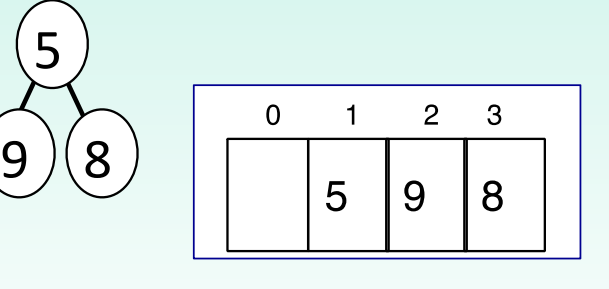

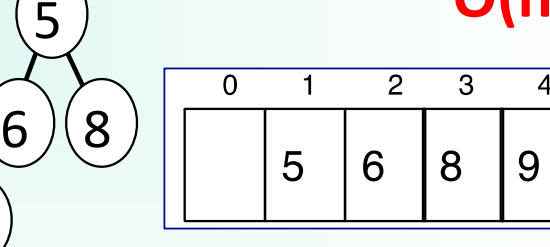

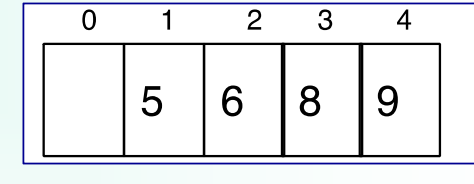

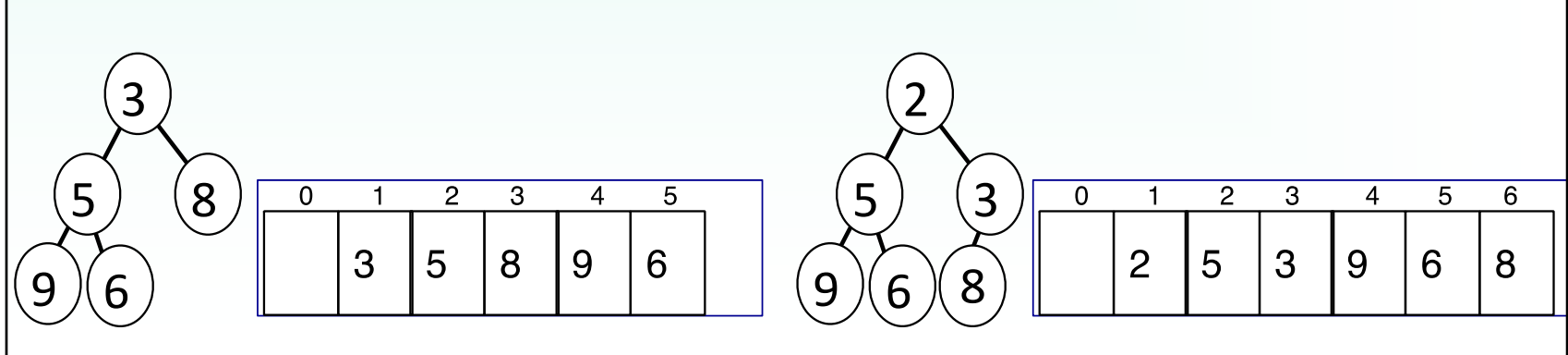

# 26 **Binary heap – create a heap from list**

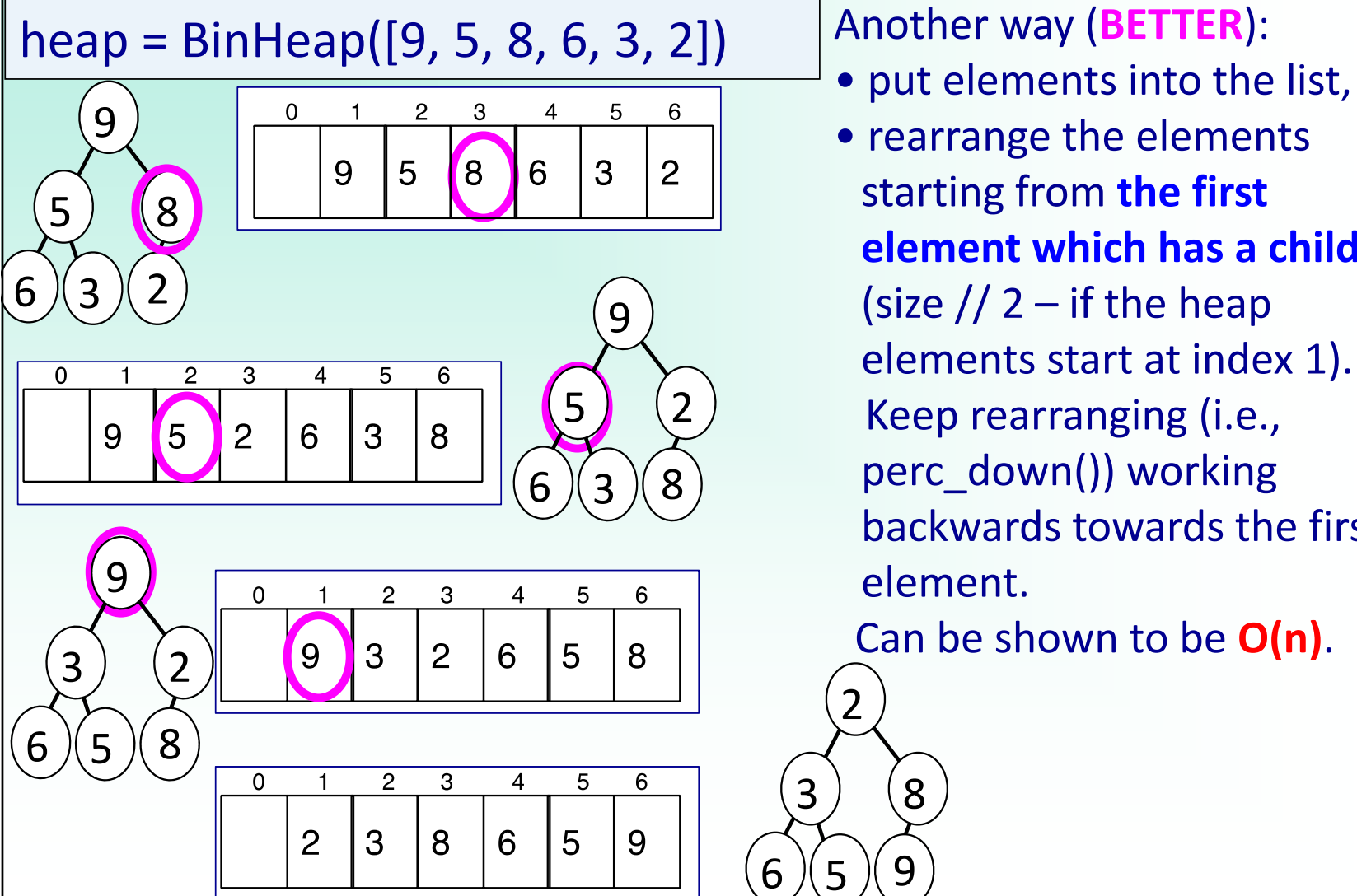

- 
- 
- rearrange the elements starting from **the first element which has a child** (size  $// 2 - if the heap$ elements start at index 1). Keep rearranging (i.e., perc\_down()) working backwards towards the first element.

Can be shown to be **O(n)**.

8

### 27 **Binary heap – create a heap from list**

class BinHeap: def **\_\_init\_\_**(self, a\_list = []): self.heap  $list = [0] + a$  list start\_index = self.size()  $// 2$ for i in range(start index,  $0, -1$ ): self.perc\_down(i)

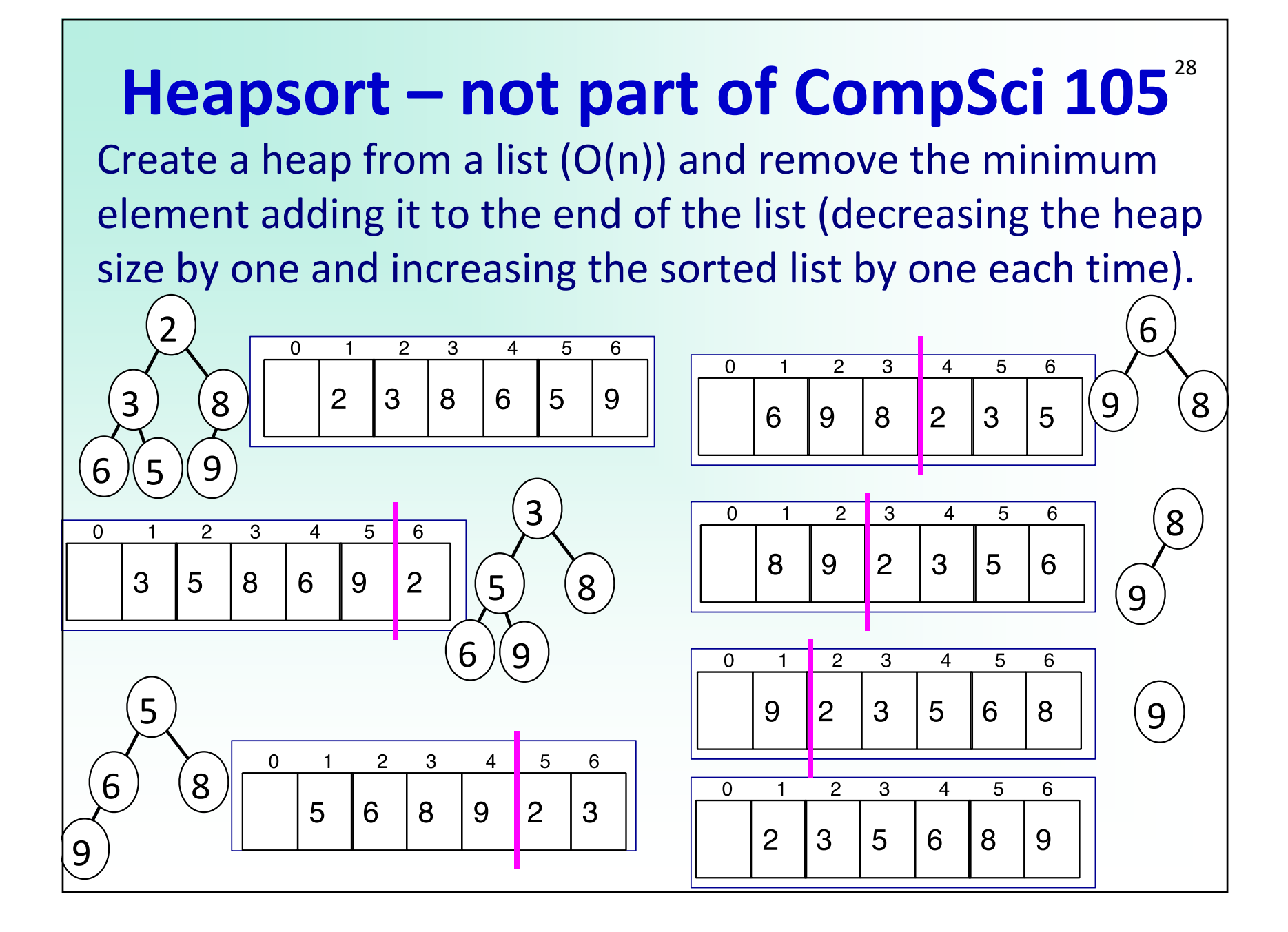

#### **Binary heap – past exam question 1**<sup>29</sup>

Draw the heap structure after inserting the following integer search key values (in the order given) into an empty min‐heap:

15, 23, 42, 12, 91, 75

Show the structure of the heap after EACH insertion. NOTE: show the state of the heap using a tree diagram (not a list).

### **Binary heap – past exam question 2**<sup>30</sup>

This is the BinHeap constructor presented in class.

def \_\_init\_\_(self, a\_list=[]): self.heap\_list =  $[0] + a$  list for i in range(self.size()  $// 2, 0, -1$ ): self.perc\_down(i)

The size method returns the size() of the heap and the perc\_down() method percolates a value down the heap to its correct place. Using the above algorithm, convert the list [10, 9, 8, 7, 6, 5, 4, 3, 2, 1]

into a binary min heap. Draw the tree representation of the binary heap for each value of i in the for loop.

## **Binary heap – past exam question 3**<sup>31</sup>

a) A heap can be constructed from an unsorted list. Convert the list with the elements

10, 5, 2, 9, 3, 6

into a min‐heap, using the technique shown in lectures. Show the heap (as a tree) at each step.

b) Draw the heap after one del\_min() operation is performed to the heap structure resulting from part a)

c) Draw the heap after another del\_min() operation is performed to the heap structure resulting from part b).